Ministero dell'Istruzione Ufficio Scolastico Regionale per il Lazio *ISTITUTO TECNICO DI STATO PER IL TURISMO*

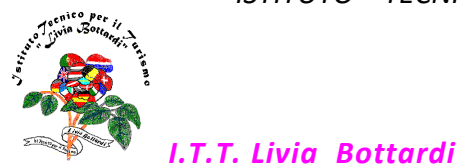

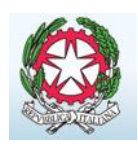

00155 Roma - Via Filiberto Petiti, 97 <sup>2</sup> 06 121126565 - VII Municipio - Distretto 15° Codice Scuola RMTN02000C - Cod. Fisc. 97009190584 - **⊠ rmtn02000c@istruzione.it** 

Circolare n. 14

Roma, 23 settembre 2022 Ai docenti

## **Oggetto: Corso "Didattica con le Digital Board"**

Si informano i docenti che sarà attivato un corso di approfondimento sulle Digital Board. Si svolgerà, in un giorno a scelta del docente, o mercoledì 28 settembre dalle 13:00 alle 14:30 o giovedì 29 settembre dalle 13:00 alle 14:30. Durata massima un'ora e mezza.

La prenotazione avverrà tramite form messo a disposizione sul sito nella sezione docenti a partire dal 24 settembre 2022.

Le prenotazioni verranno chiuse il 27 settembre 2022 alle ore 18:00.

Argomenti del corso:

1. Connessione del pc personale alla Digital Board tramite wifi e gestione multi-

## finestra

- 2. Lavagna Digital Board
- 1. Rotazione/Selezione parziale-totale/Cambio colore/Cancellazione di

oggetti

- 2. Cambio sfondo: Colore, righe, quadretti
- 3. Utilizzo di più lavagne
- 4. Salvataggio del lavoro su cloud
- 3. Sottolineare/Evidenziare documenti, pagine Internet etc...
- 4. Copiare porzioni di pagine internet o documenti sulla lavagna della digital

board

Si ringrazia per la collaborazione.

IL DIRIGENTE SCOLASTICO

*Prof. Giovanni Valerio d'Elia Firma autografa sostituita a mezzo stampa ai sensi e per gli effetti dell'art. 3 comma 2 D. L.gs n.39/1993*